## 2017-2018National Deaf-Blind Equipment Distribution Program

By Rolka Loube Associates, TRS Fund Administrator

## Table of Contents

- **1.NDBEDP Overview**
- **2.Program Information**
- **3.Authorized Signers Form**
- **4.Banking Information Form**
- **5. Request Summary Page**
	- **1.Program and Request Information**
	- **2.Cost Summary**
	- **3.Request Attestation**
- **6. Completion Methods**
	- **1.Traditional Method**
	- **2.Request Data Method**
	- **3.Cost Details Method**
- **7.Distributed Equipment Tab**

### 1) Program Overview

NDBEDP is a program mandated by Section 105 of the Twenty-First Century Communications and Video Accessibility Act (CVAA)

- $\bullet$ • Provides funding of up to \$10 million for the distribution of communications equipment to lowincome individuals who are deaf-blind
- Pilot program established in 47 C.F.R. § 64.610
- Permanent program began July 1, 2017

## 2) Program Information

RL understands that the permanency of the NDBEDP calls for the following changes, in accordance with the Order:

- Administrative reimbursement capped at 15% of total budget, instead of program costs
- Outreach reimbursement capped at 10% of the total budget
- Allowance of Train-the-trainer reimbursements, capped at 2.5% of the total budget
- Allowance of consumer travel reimbursement with prior NDBEDP Administrator approval for interstate travel

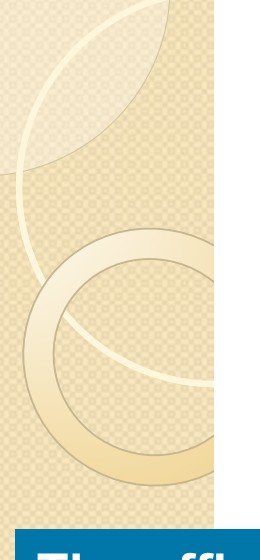

ROLKA<br>Loube

#### 3) Authorized Signers Form

**National Deaf Blind Equipt Select your program Authorize from the drop-down** 

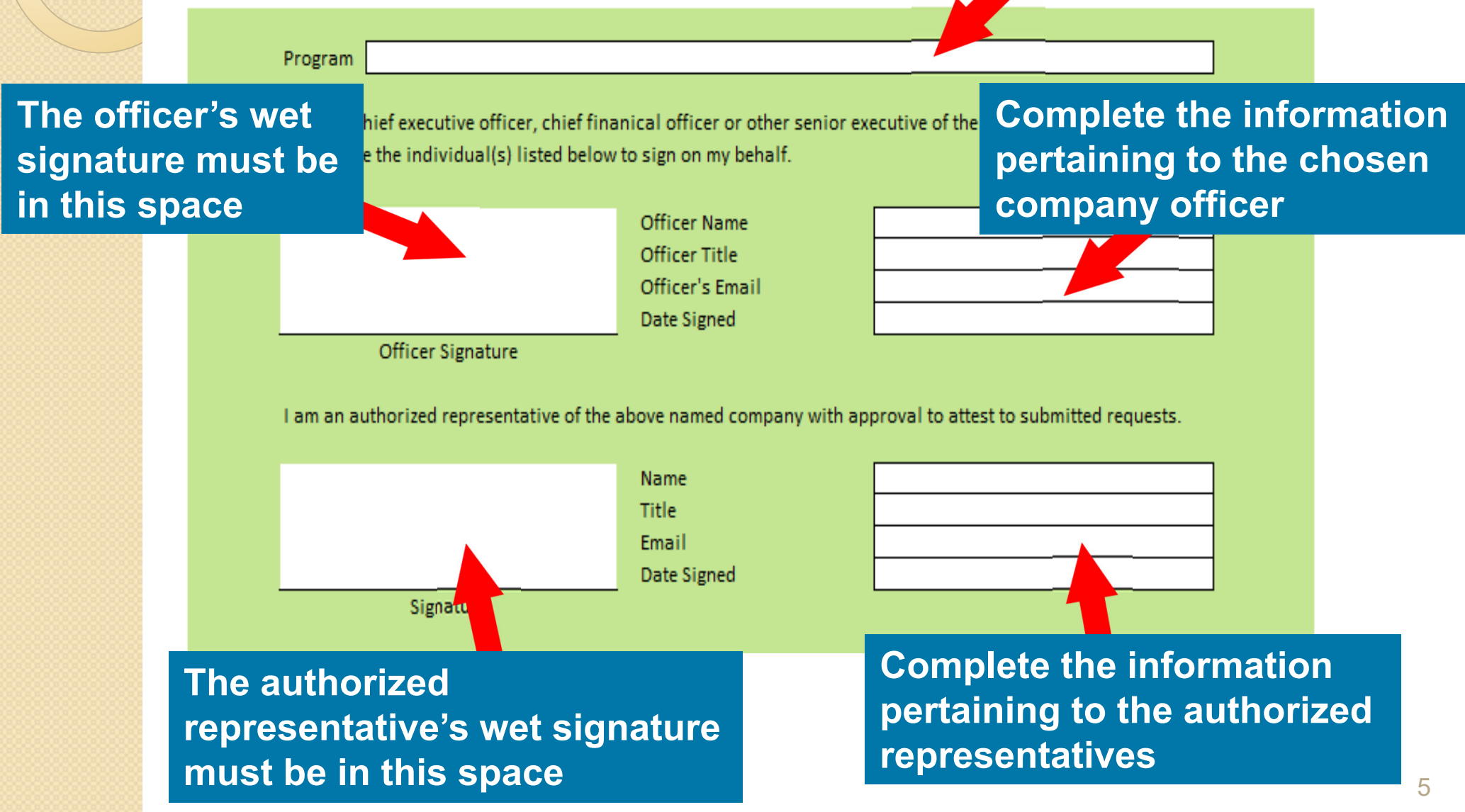

### 4) Banking Information Form

ROLKA National Deaf Blind Equipment Distribution Program<br>LOUBE Banking Informati**c Select your program Banking Informati** 

Submission of Banking Information to the NDBEDP Administrator for Re<mark>moves sensor the drop-down</mark>

Program Name

NDBEDP is a program mandated by Section 105 fo the Twenty-First Centry Communications and Video Accessibility Act (CVAA) that provides funding of up to \$10 million annually for the distribution of communications equiment to low-income individuals who are deaf-blind. This form is designed.

exclusively for use by entities certified by the Federal Communications Commission to receive a the local distribution of equipment to low-income individuals who are deaf-blind.

**Type bank name, mailing address, and banking point of contact information**

**Carefully type Routing and Account numbers**

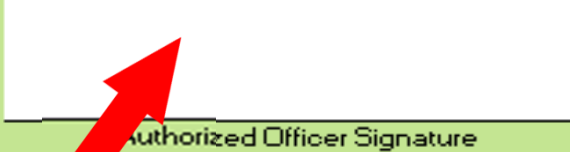

Enter the following bank information:

**Bank Name:** 

Bank City/State/Zip: **Bank Contact Name: Bank Contact Telephone:** 

> **Bank Contact Fax: Bank Contact Email:** \*ABA/Routing #: "Account #:

> > Officer Name **Officer Title** Date Signed

"Reimbursement payments will be made electronically

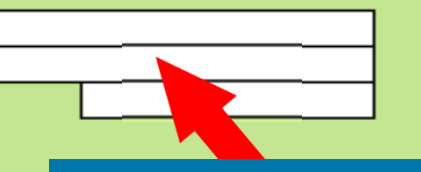

**Fill out Officer Information section and date the form**

**The officer's wet signature**  abmit completed forms to NDBEDP@rolkaloube.com

**must be in this space**

It this form, please call 717-585-6605 or email NDBE

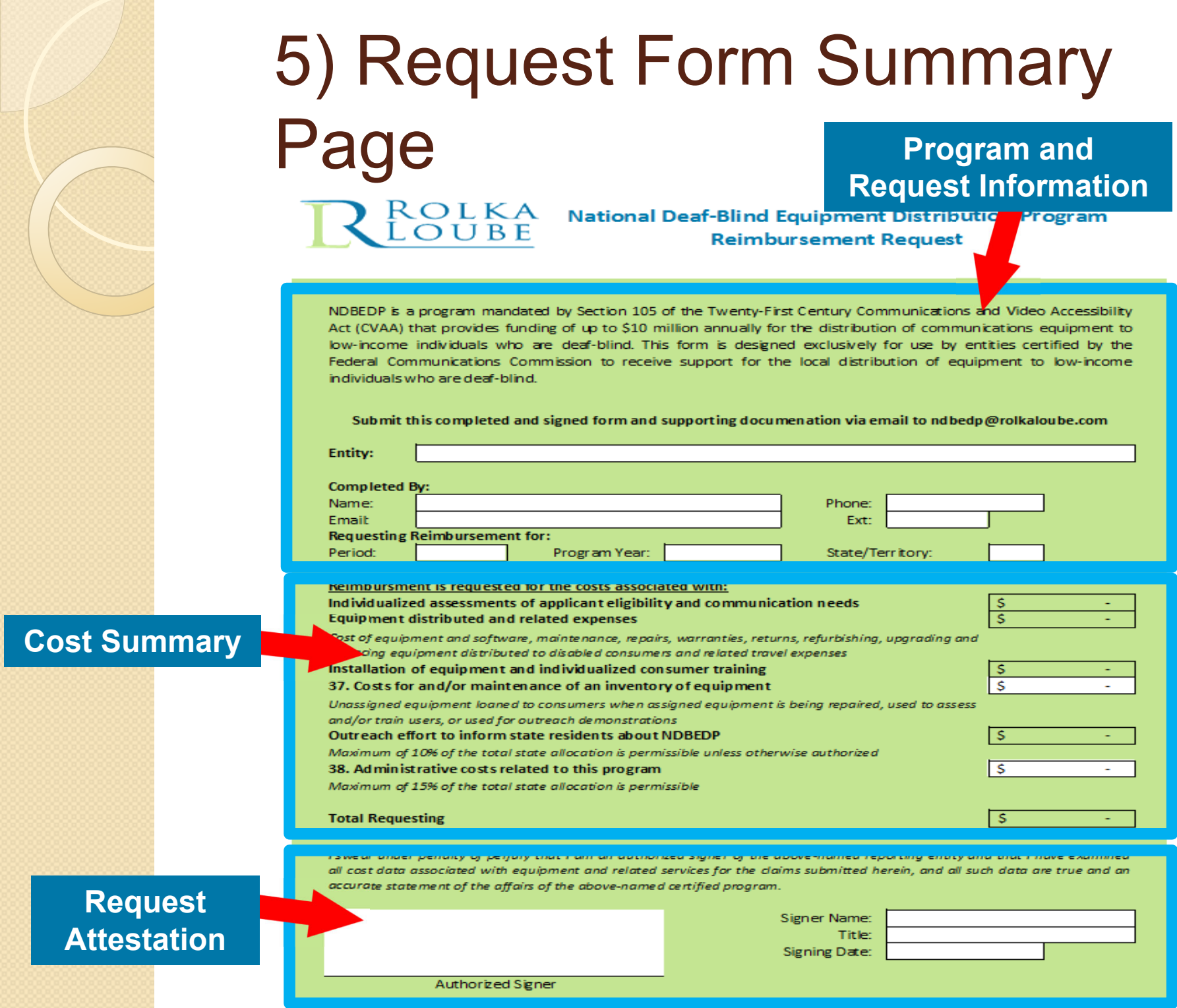

#### 7

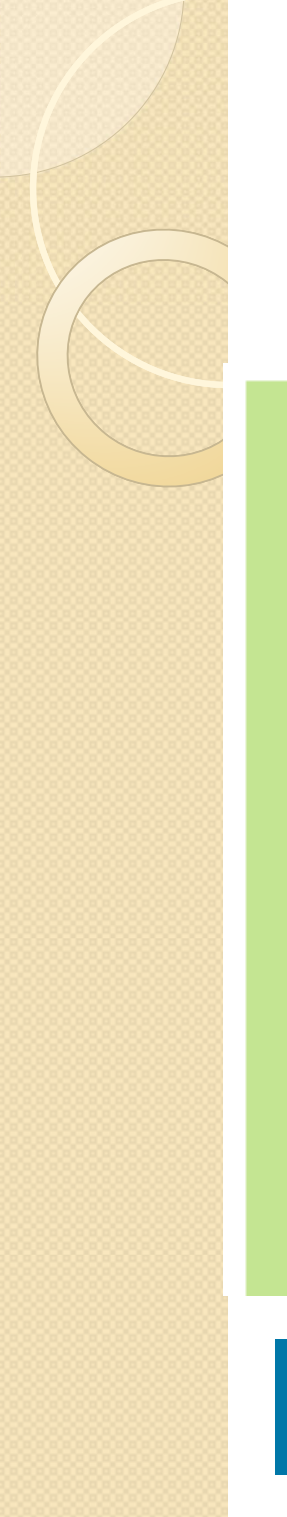

#### 5.1) Program and Request Information

NDBEDP is a program mandated by Section 105 of the Twenty-First Century Communications and Video Accessibility Act (CVAA) that provides funding of up to \$10 million annually for the distribution of communications equipment to low-income individuals who are deaf-blind. This form is designed cortified by the Federal Communications Commission to receive support exclusively for use. for the loce Select your program ncome individuals who are deaf-blind.

**from the drop-down**<br> *<u>Example the drop-down</u>* and supporting documenation via email to

ndbedp@rolkaloube.com

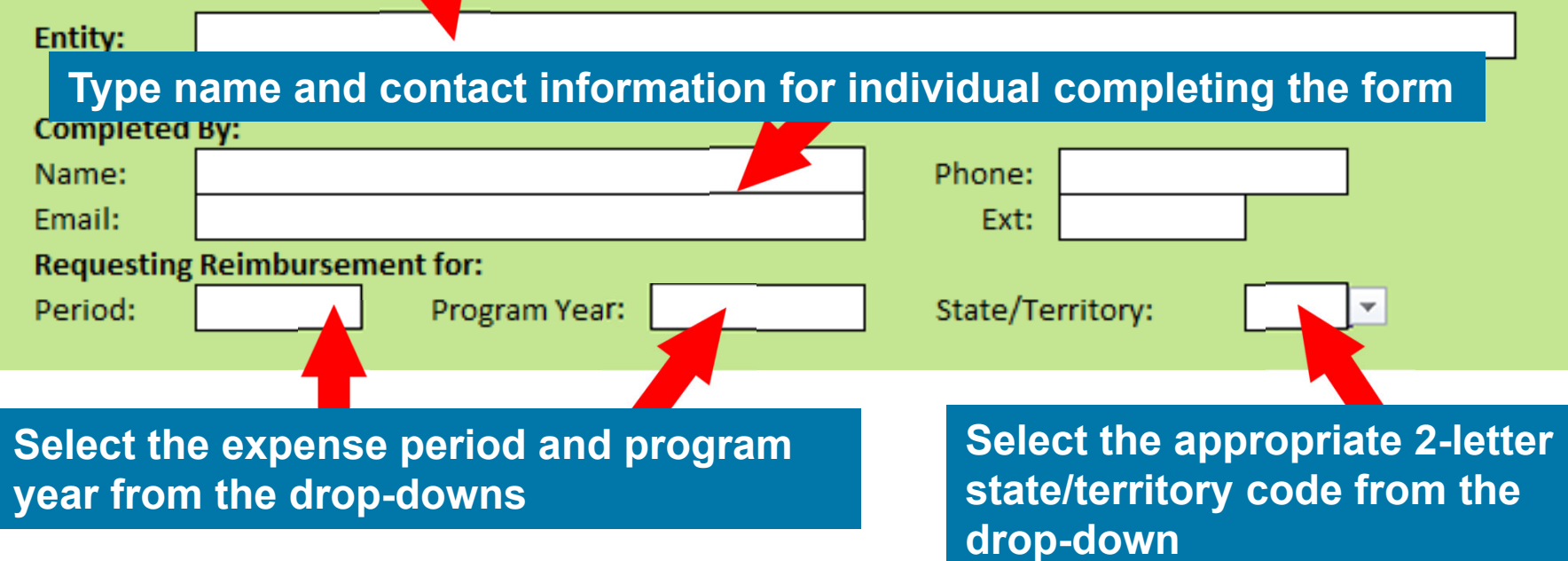

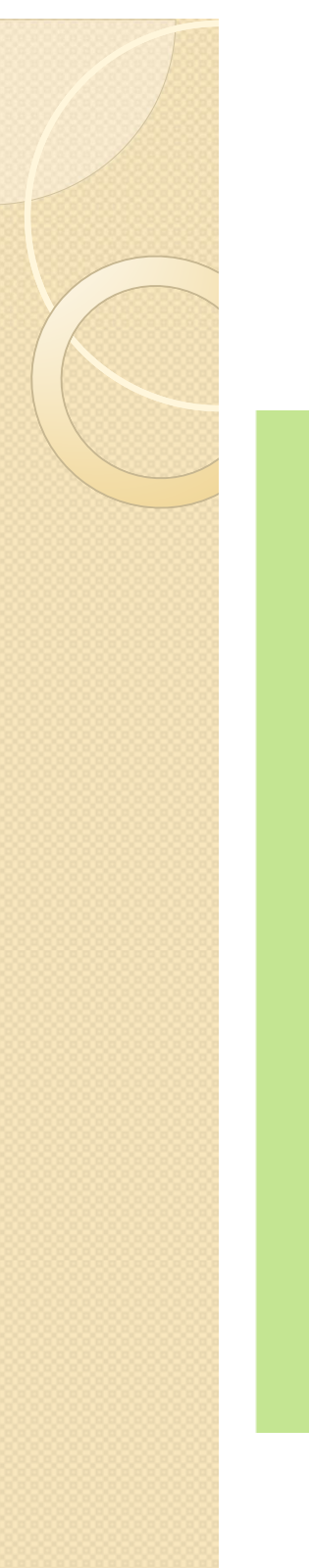

### 5.2) Cost Summary

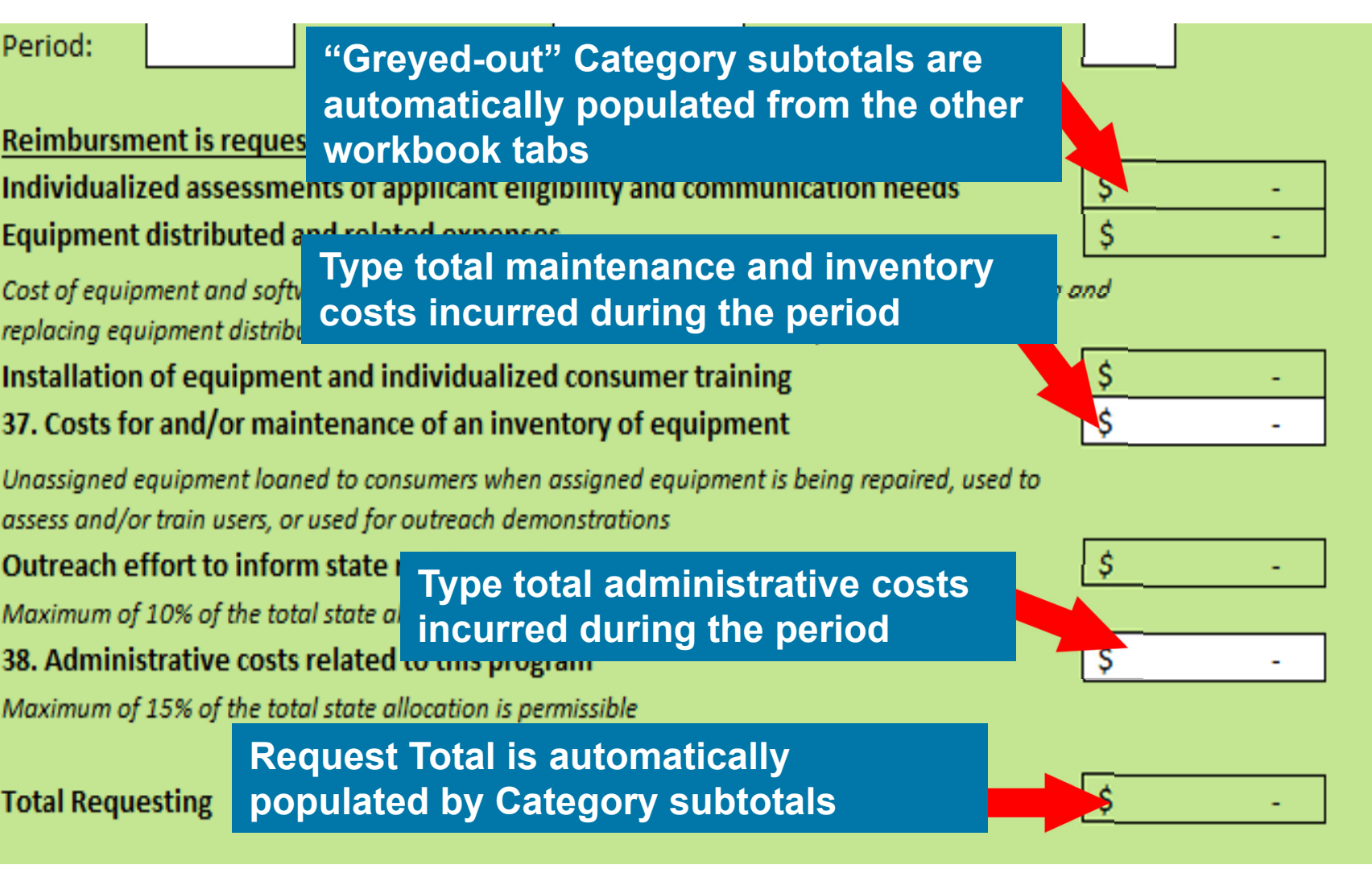

### 5.3) Request Attestation

#### **NOTE: The Authorized Signer must be listed on the Authorized Signers Form**

I swear under penty of perjury that I am an officer of the above-named reporting entity and that I have examined all cost data associated with equipment and related services for the claims submitted herein, and that all such data are true and an accurate statement of the affairs of the above-named certified program.

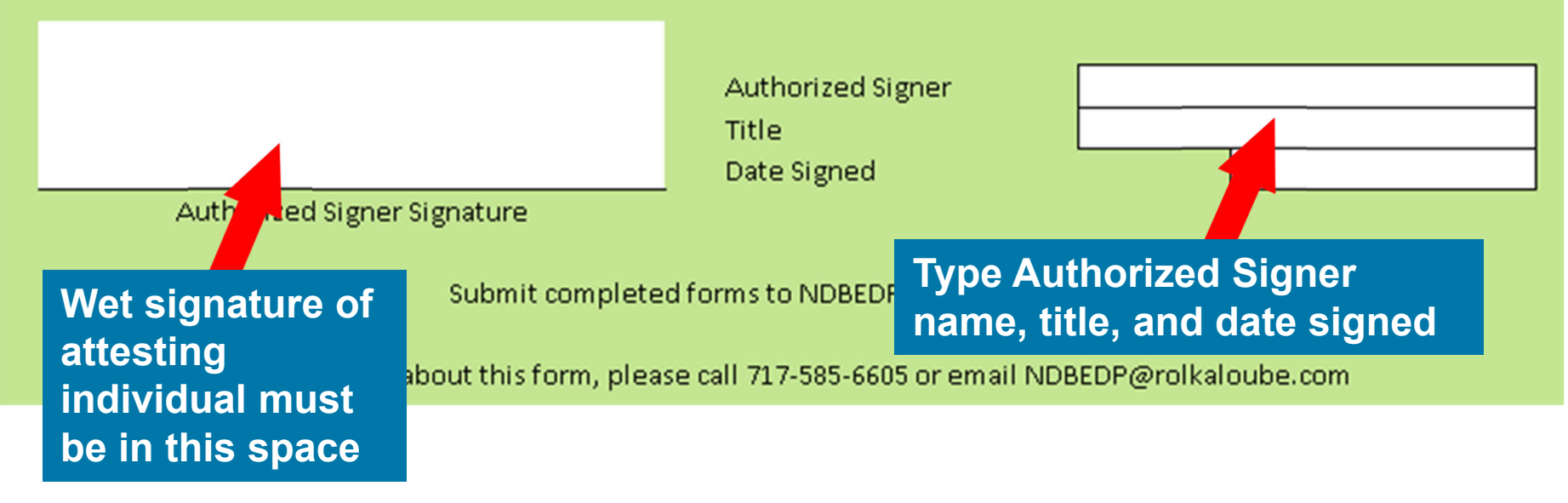

#### 6.1) Traditional Method

#### **Equipment Distributed and related expenses**

Cost of equipment and software, maintenance, repairs, warranties, returns, refur consumers and related travel expenses

**Type the totals for each subcategory (Category Total is automatically calculated)**

9 - Specialized equipment necessary to accommodate deaf-blind teleco

#### 10 **NOTE: This must be repeated for each**   $\begin{array}{c} 11 \\ 11 \\ 12 \end{array}$  $\frac{13}{14}$ **Category of the request form**   $\frac{15}{16}$ **The Total of each Category will (Assessments, Equipment, Installation**   $17$  $\frac{18}{19}$ and Training, and Outreach) **a**utreach

20 - Other types of equipment that make telecommunicatic **Cost Summary** accessible to individuals who are deaf-blind **Total:** 

Total hours (during period) associated with maintenance, r Total hours (during period) spent upgrading distributed eq Describe nature of upgrades performed:

**Type the number of hours that correspond to the subcategory tab**

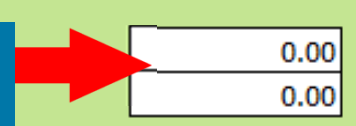

S

ms

Costs incurred

ä,

ä,  $\overline{\phantom{a}}$ 

 $\overline{\phantom{a}}$  $\sim$ 

٠  $\mathbb{L}$ 

 $\overline{\phantom{a}}$ 

u,  $\omega$ 

**List the actions associated with the costs incurred for the subcategory**

### 6.2) Request Data Method

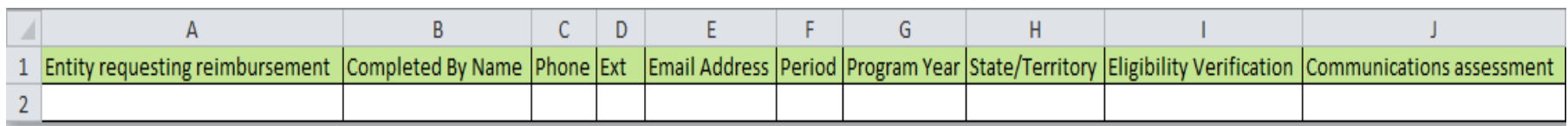

- $\bullet$  Single-row that contains all data columns to automatically populate the entire request form
- $\bullet$ Used primarily by Perkins
- $\bullet$ • Information in the Request Data Tab takes precedence over Cost Details Tab

(Information in the Cost Details Tab will be ignored if the corresponding column of the Request Data Tab contains information)

# **Type or select the <b>S.4** Cost Details Method appropriate subcategory

**number from the dropdown for the incurred cost (found on the separate category tabs)**

**Type the date in MM/DD/YYYY format that the cost was incurred**

**Type the amount of the cost incurred**

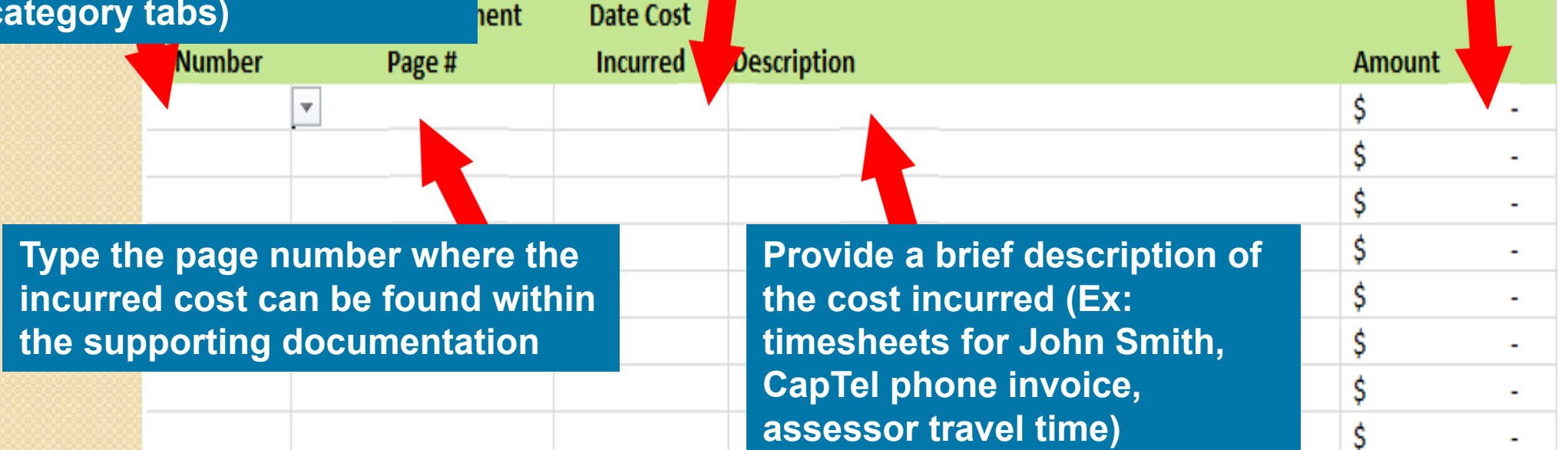

**ALL COLUMNS MUST BE COMPLETED IN ORDER FOR THE AMOUNT TO POPULATE THE APPROPRIATE CATEGORY TAB AND THE COST SUMMARY PAGE**

#### **Enter the contact information that corresponds to the deaf-blind individual that received the equipment**

Full Name **Email Address Enter the contact information of the individual attesting to the disability of the deaf-blind individual receiving the equipment**

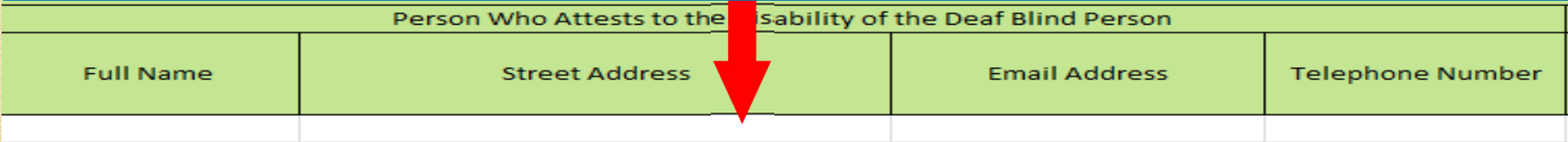

#### **Complete all applicable fields that pertain to the equipment the deaf-blind individual received**

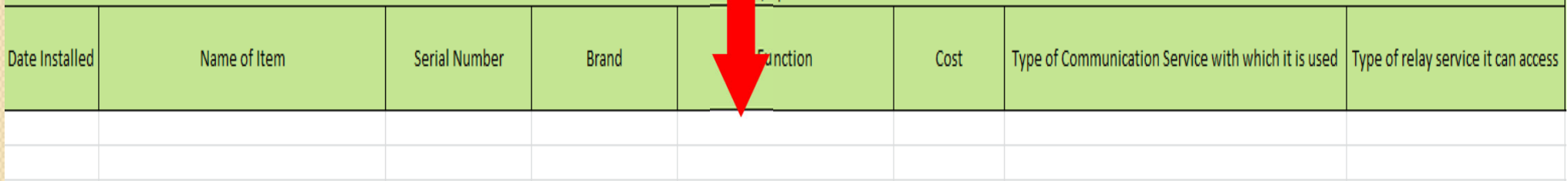

# of days between assessment of need and delivery of equipment

**Indicate the number of days from the date of assessment to the date of equipment delivery**

**This section is required for ALL Equipment costs associated with deaf-blind individuals (equipment that has not yet been distributed should be accounted for in the** 

**Example of an Inventory section)** 

## Please direct any and all questions to the staff at RolkaLoube.

•**NDBEDP**

 $\circ$ 

**ndbedp@rolkaloube.com or 717-585-6605**

•**Joy McGrath** 

**jmmcgrath@rolkaloube.com or ext 593**

•**Garrett McGrath**

**gmcgrath@rolkaloube.com or ext 598**